## Formal Methods for Software Development Modeling Concurrency

Wolfgang Ahrendt

05 September 2017

Concurrency: different processes trying not to run into each others' way

Main problem of concurrency: sharing computational resources

http://www.youtube.com/watch?v=JgMB6nEv7K0 http://www.youtube.com/watch?v=G8eqymwUFi8

Shared resource = crossing, bikers = processes, and a (data) race in progress, approaching a disaster.

Solutions to this must be carefully designed and verified, otherwise...

## **Concurrent Systems – The Big Picture**

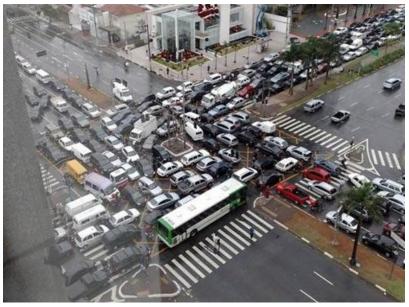

Aim of  $\operatorname{SPIN}\xspace$  model checking methodology:

exhibit design flaws in concurrent and distributed software systems

Focus of this lecture:

Modeling and analyzing concurrent systems

Focus of next lecture:

Modeling and analyzing distributed systems

problems:

- hard to predict, hard to form faithful intuition
- enormous combinatorial explosion of possible behavior
- interleaving prone to unsafe operations
- counter measures prone to deadlocks
- Iimited control—from within applications—over 'external' factors:
  - scheduling strategies
  - relative speed of components
  - performance of communication mediums
  - reliability of communication mediums

## Testing Concurrent or Distributed System is Hard

We cannot exhaustively test concurrent/distributed systems

- lack of controllability
  - $\Rightarrow$  we miss failures in test phase
- lack of reproducability
  - ⇒ even if failures appear in test phase, often impossible to analyze/debug defect
- lack of time

exhaustive testing exhausts the testers long before it exhausts behavior of the system...

offer an efficient methodology to

- improve the design
- exhibit defects

of concurrent and distributed systems

## Activities in $\operatorname{Spin}\xspace$ style Model Checking

- 1. model (critical aspects of) concurrent/distributed system with PROMELA
- 2. state crucial properties with assertions, temporal logic, ....
- 3. use  $S_{PIN}$  to check all possible runs of the model
- 4. analyze result, possibly re-work 1. and 2.

Separate concerns of model vs. property! Check the property you want the model to have, not the one it happens to have.

#### expressiveness

model must be expressive enough to 'embrace' defects the real system could have

#### simplicity

model must be simple enough to be 'model checkable', theoretically and practically

## **Modeling Concurrent Systems in Promela**

In the  $\operatorname{SPIN}$  approach, the cornerstone of modeling concurrent/distributed systems are

PROMELA processes.

Can be declared *implicitly* using 'active'.

```
Can be declared explicitly with key word 'init'
init {
    printf("Hellouworld\n")
}
```

init is used to start other processes with run statement.

## **Starting Processes**

```
Processes can be started explicitly using run
proctype P() {
    byte local;
    ...
}
init {
    run P();
    run P()
}
```

Each **run** operator starts copy of process (with copy of local variables) **run** P() does *not* wait for P to finish

(PROMELA's run corresponds to JAVA's start, not to JAVA's run)

## **Atomic Start of Multiple Processes**

```
By convention, run operators enclosed in atomic block
proctype P() {
  byte local;
  . . .
}
init {
  atomic {
    run P();
    run P()
  }
}
```

Effect: processes only start executing once all are created

(More on atomic later)

## **Joining Processes**

Following trick allows 'joining': waiting for all processes to finish byte result;

```
proctype P() {
  . . .
}
init {
  atomic {
    run P();
    run P()
  }
  (_nr_pr == 1); /*blocks until join*/
  printf("result__=%d", result)
}
```

\_nr\_pr built-in variable holding number of running processes \_nr\_pr == 1 only 'this' process (init) is (still) running Processes may have formal parameters, instantiated by run:

```
proctype P(byte id; byte incr) {
    ...
}
init {
    run P(7, 10);
    run P(8, 15)
}
```

## Active (Sets of) Processes

init can be made implicit by using the active modifier:

```
active proctype P() {
    ...
}
Implicit init will run one copy of P
active [n] proctype P() {
    ...
}
Implicit init will run n copies of P
```

Variables declared outside of the processes are global to all processes.

Variables declared inside a process are local to that processes. byte n;

```
proctype P(byte id; byte incr) {
    byte t;
    ...
}
n is global
t is local
```

Pragmatics of modeling with global data:

**Shared memory** of concurrent systems often modeled by global variables of numeric (or array) type

Status of shared resources (printer, traffic light, ...) often modeled by global variables of Boolean or enumeration type (bool/mtype).

**Communication mediums** of distributed systems often modeled by global variables of channel type (chan). (next lecture)

## Interference on Global Data

```
byte n = 0;
active proctype P() {
  n = 1;
  printf("Process_P,_n_n_=_%d\n", n)
}
active proctype Q() {
  n = 2;
  printf("Process_Q,_n_=_%d\n", n)
}
```

How many outputs possible?

Different processes can interfere on global data

- 1. interleave0.pml SPIN simulation, SPINSPIDER automata + transition system
- interleave1.pml SPIN simulation, adding assertion, fine-grained execution model, model checking
- 3. interleave5.pml SPIN simulation, SPIN model checking, trail inspection

PROMELA has *no synchronization primitives*, like semaphores, locks, or monitors.

Instead, **PROMELA** inhibits concept of statement executability.

Executability addresses many issues in the interplay of processes.

Most known synchronization primitives (e.g. test & set, compare & swap, semaphores) can be modeled using executability and atomicity.

## Executability

Each statement has the notion of executability. Executability of basic statements:

| statement type         | executable                    |
|------------------------|-------------------------------|
| assignment             | always                        |
| assertion              | always                        |
| print statement        | always                        |
| expression statement   | iff value not 0/ ${ m false}$ |
| send/receive statement | (next lecture)                |

#### **Definition (Expression Statement)**

An expression statement is a statement only consisting of an expression.

# Executability (Cont'd)

Executability of compound statements:

 $\begin{array}{c} \mbox{if resp. do statement is executable} \\ \mbox{iff} \\ \mbox{any of its alternatives}^1 \mbox{ is executable} \end{array}$ 

An alternative is executable iff its guard (the first statement) is executable (Recall: in alternatives, "->" syntactic sugar for ";")

(Inspect end.pml)

<sup>&</sup>lt;sup>1</sup>alternative = list of statements

#### Definition (Blocking)

A statement blocks iff it is *not* executable.

A process blocks iff its location counter points to a blocking statement.

For each step of execution, the scheduler nondeterministically chooses a process to execute among the non-blocking processes.

Executability, resp. blocking are the key to  ${\rm PROMELA}\xspace$ -style modeling of solutions to synchronization problems.

## Definition (Deadlock (simplified))

Let *CRP* be the set of currently running processes. A deadlock is a point in the execution where

- ► CRP > 0
- all  $p \in CRP$  are blocking

(Verify end.pml)

#### **Definition (End Location)**

End locations of a process P are:

- P's textual end
- each location marked with an end label: "endxxx:"

## Definition (Deadlock (full version))

Let *CRP* be the set of currently running processes.

Let  $NEL \subseteq CRP$  be the set of (currently running) processes which are *not* at a valid end location.

A deadlock is a point in the execution where

- ► NEL > 0
- all  $p \in NEL$  are blocking

SPIN checks deadlocks per default!  $\Rightarrow$  No need to specify deadlock freedom.

Deadlock signaled by:

- 'invalid end state' error (in verification mode)
- 'timeout' in simulation mode

Deadlock check can be switched off by ./pan -E

(Fix end.pml)

limit the possibility of sequences being interrupted by other processes

weakly atomic sequence

can only be interrupted if a statement blocks
defined in PROMELA by atomic{list\_of\_statements}

strongly atomic sequence

cannot be interrupted at all
defined in PROMELA by d\_step{list\_of\_statements}

## 

## **Deterministic Sequences**

 $d_step$ :

- strongly atomic
- deterministic (like a single step)
- choices resolved in fixed way (always take the first possible option)
   avoid choices in d\_step
- it is an error if any statement within d\_step, other than the first one (called 'guard'), blocks

```
d_step {
	stmt1; ← guard
	stmt2;
	stmt3
}
```

If stmt1 blocks,  $d\_step$  is not entered, and blocks as a whole.

It is an error if stmt2 or stmt3 block.

# (Weakly) Atomic Sequences

atomic:

```
weakly atomic
```

can be non-deterministic

```
atomic {
    stmt1; ← guard
    stmt2;
    stmt3
}
```

If guard blocks, atomic is not entered, and blocks as a whole.

Once **atomic** is entered, control is kept until a statement blocks, and only in this case passed to another process.

## **The Critical Section Problem**

Archetypal problem of concurrent systems

Critical section: Section of code/model where interference of other processes can cause problems

Given a number of looping processes, each containing a critical section, design an algorithm such that:

Mutual Exclusion At most one process is executing its critical section at any time.

Absence of Deadlock If *some* processes are trying to enter their critical sections, then *one* of them must eventually succeed.

Absence of (individual) Starvation If any process tries to enter its critical section, then *that* process must eventually succeed.

## **Critical Section Pattern**

For demonstration and simplicity:

Noncritical and critical sections only printf statements here

```
active proctype P() {
  do :: printf("P_non-critical_actions\n");
         /* begin critical section */
         printf("P_{\sqcup}uses_{\sqcup}shared_{\sqcup}resourses \n")
         /* end critical section */
  od
}
active proctype Q() {
  do :: printf("Qunon-criticaluactions\n");
         /* begin critical section */
         printf("Q_{\sqcup}uses_{\sqcup}shared_{\sqcup}resourses \n")
         /* end critical section */
  od
}
```

## No Mutual Exclusion Yet

```
More infrastructure to achieve ME.
Adding two Boolean flags:
```

```
bool P_in_CS = false;
bool Q_in_CS = false;
active proctype P() {
  do :: printf("P_non-critical_actions\n");
        P in CS = true:
         /* begin critical section */
         printf("P_{||}uses_{||}shared_{||}resourses \n");
         /* end critical section */
        P in CS = false
  od
}
active proctype Q() {
  ...correspondingly...
}
```

```
FMSD: Concurrency
```

## Show Mutual Exclusion VIOLATION with SPIN

```
adding assertions
bool P_in_CS = false;
bool Q_in_CS = false;
active proctype P() {
  do :: printf("Punon-criticaluactions\n");
         P_{in}CS = true;
         /* begin critical section */
         printf("P_{||}uses_{||}shared_{||}resourses \n");
         assert(!Q_in_CS);
         /* end critical section */
        P_in_CS = false
  od
}
active proctype Q() {
    .....assert(!P_in_CS);.....
}
```

## Mutual Exclusion by Busy Waiting

```
bool P_in_CS = false;
bool Q_in_CS = false;
active proctype P() {
  do :: printf("P_non-critical_actions\n");
        P_{in}CS = true;
        do :: !Q_in_CS -> break
            :: else -> skip
        od;
        /* begin critical section */
        printf("P_{||}uses_{||}shared_{||}resourses \n");
        assert(!Q_in_CS);
        /* end critical section */
        P_{in}CS = false
  od
}
```

active proctype Q() { ...correspondingly... }

Instead of Busy Waiting, process should

- 1. yield control,
- 2. continue to run only when exclusion properties becomes true again.

We can use expression statement !Q\_in\_CS, to let process P block where it should not proceed!

## Mutual Exclusion by Blocking

```
active proctype P() {
  do :: printf("Punon-criticaluactions\n");
         P_{in}CS = true;
         !Q_in_CS:
         /* begin critical section */
         printf("P_{\cup}uses_{\cup}shared_{\cup}resourses \n");
         assert(!Q_in_CS);
         /* end critical section */
         P in CS = false
  od
}
active proctype Q() {
  ...correspondingly...
}
```

Verify with  $\operatorname{SPIN}$ 

```
SPIN error (invalid end state) \Rightarrow deadlock
```

can make pan ignore the deadlock: ./pan -E

SPIN still reports assertion violation(!)

In this example:

- mutual exclusion (ME) cannot be shown by SPIN
- P/Q\_in\_CS sufficient for achieving ME
- P/Q\_in\_CS not sufficient for proving ME

Need more infrastructure.

Ghost variables: variables for verification, not for modeling

## Show Mutual Exclusion with Ghost Variable

```
int critical = 0;
active proctype P() {
  do :: printf("Punon-criticaluactions\n");
         P_{in}CS = true;
         !Q in CS:
         /* begin critical section */
         critical++:
         printf("P_{||}uses_{||}shared_{||}resourses \n");
         assert(critical < 2);</pre>
         critical--:
         /* end critical section */
         P_in_CS = false
  od
}
active proctype Q() {
  ...correspondingly...
3
```

## Verify Mutual Exclusion of this

# SPIN (./pan -E) shows no assertion is violated $\Rightarrow$ mutual exclusion is verified

Still SPIN (without -E) reports (invalid end state)  $\Rightarrow$  deadlock

## **Deadlock Hunting**

Invalid End State:

- A process does not finish at its end
- OK if it is not crucial to continue add end lables (see end.pml)
- If it is crucial to continue: Real deadlock

Address Deadlock with SPIN:

- Verify to produce a failing run trail
- Simulate to see how the processes get to the interlock
- ► Fix the code (not using the end labels nor -E option)

## **Atomicity against Deadlocks**

solution:

checking and setting the flag in one atomic step

(demonstrate that in csGhost.pml)

```
atomic {
    !Q_in_CS;
    P_in_CS = true
}
```

## Variations of Critical Section Problem

- Verification artifacts:
  - ghost variables ('verification only' variables)
  - temporal logic (later in the course)
- Max n processes allowed in critical section modeling possibilities include:
  - counters instead of booleans
  - semaphores (see demo)
- More fine grained exclusion conditions, e.g.
  - several critical sections (Leidestraat in Amsterdam)
  - writers exclude each other and readers readers exclude writers, but not other readers
  - ► FIFO queue semaphores, for fairly choosing processes to enter
- ... and many more

## Why Not Critical Section in Single Atomic Block?

- Does not carry over to variations (see previous slide).
- atomic only weakly atomic!
- d\_step excludes any nondeterminism!
- Most important: this misses the point. We verify effectiveness of atomic, not of the modeled protection solution!

Using atomic and d\_step too heavily, for too large blocks, can result in well-behaved models, while modeling the wrong system.